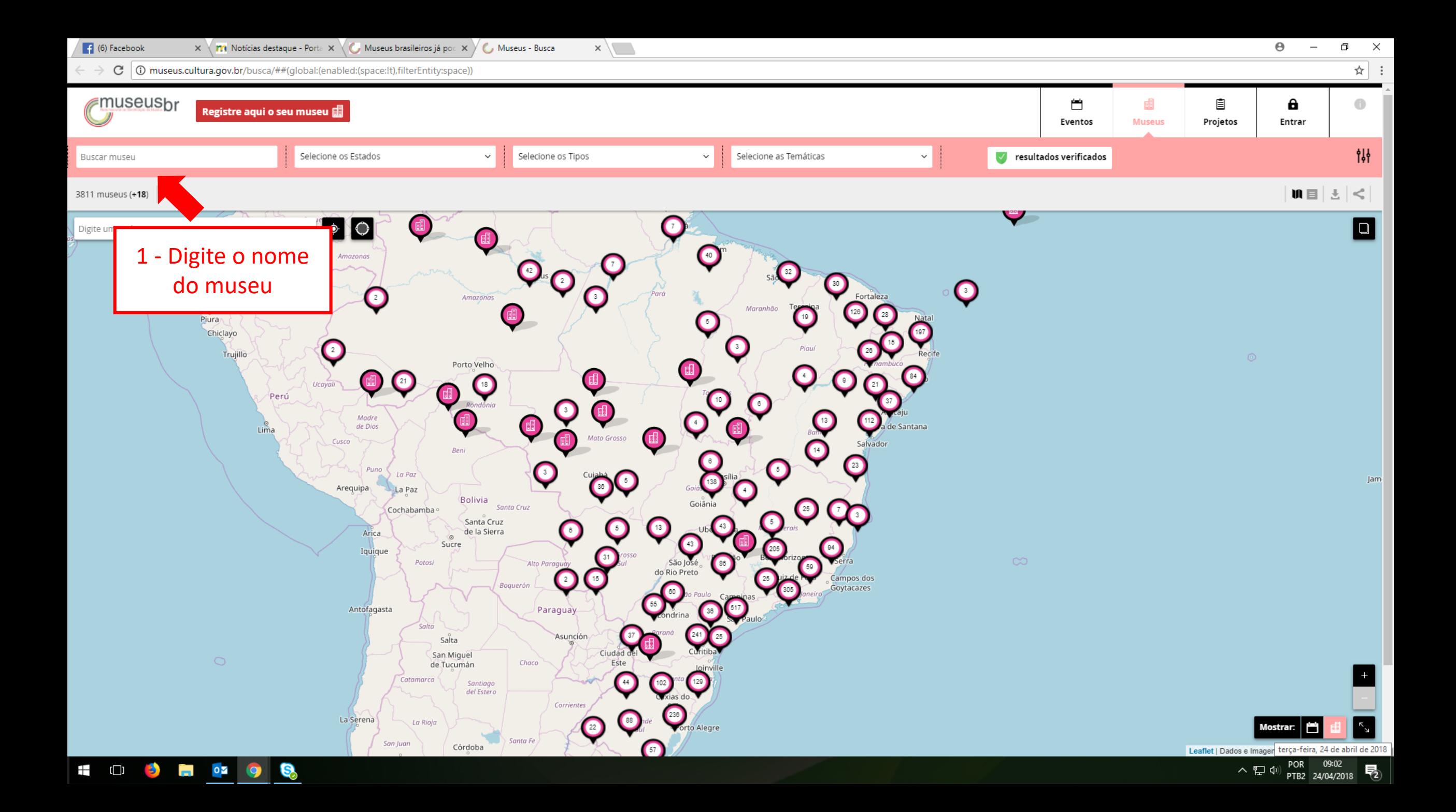

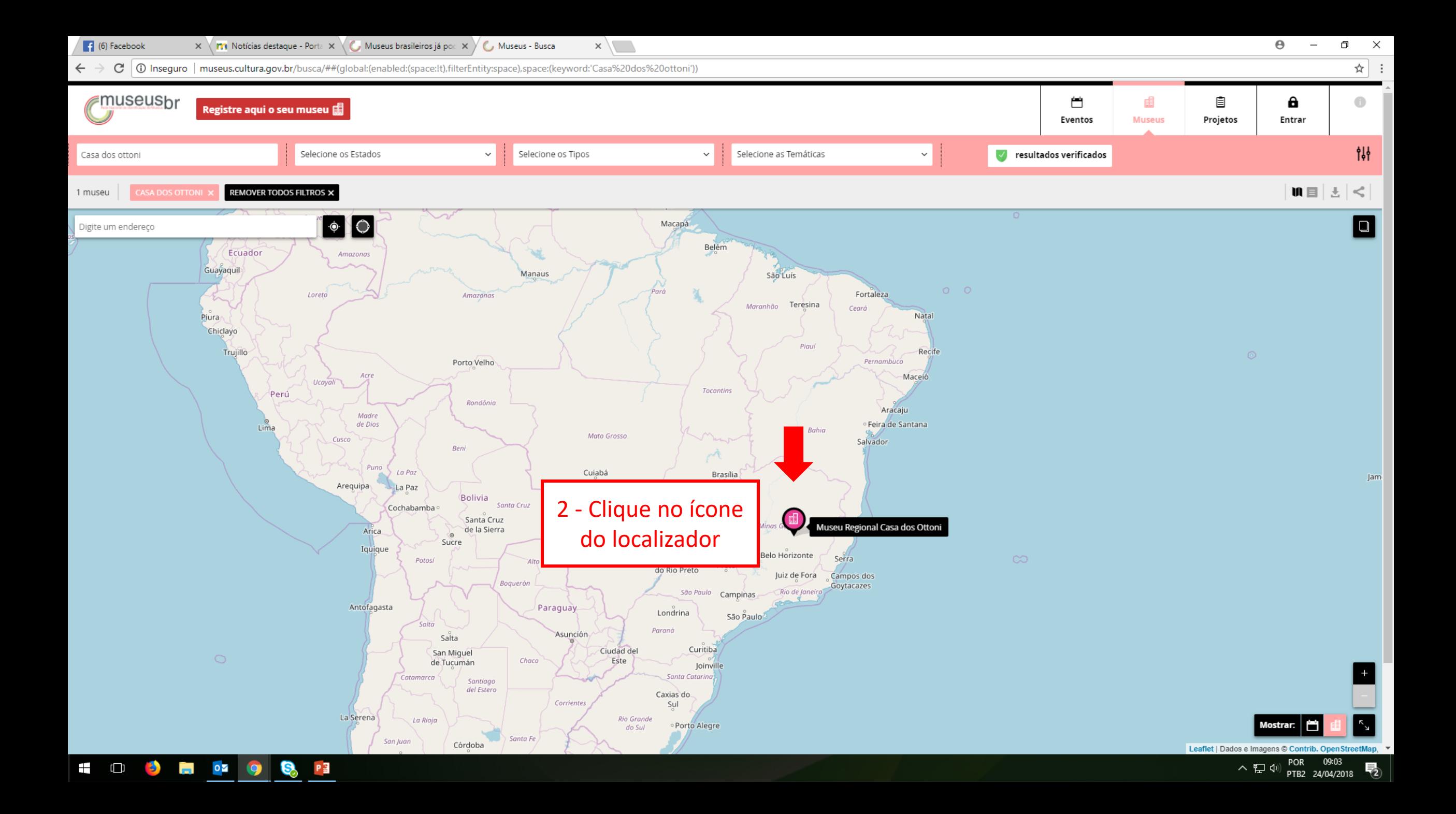

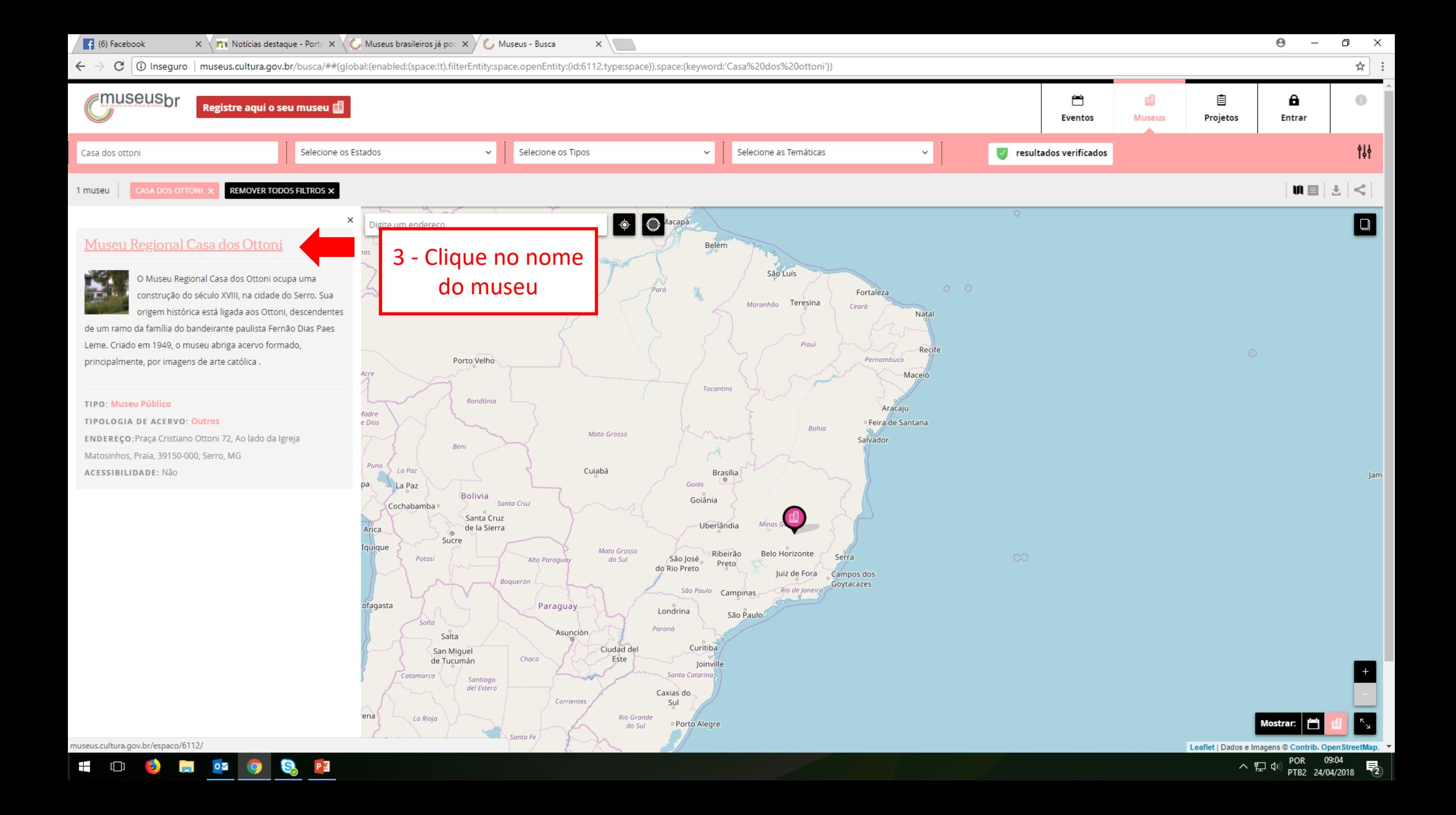

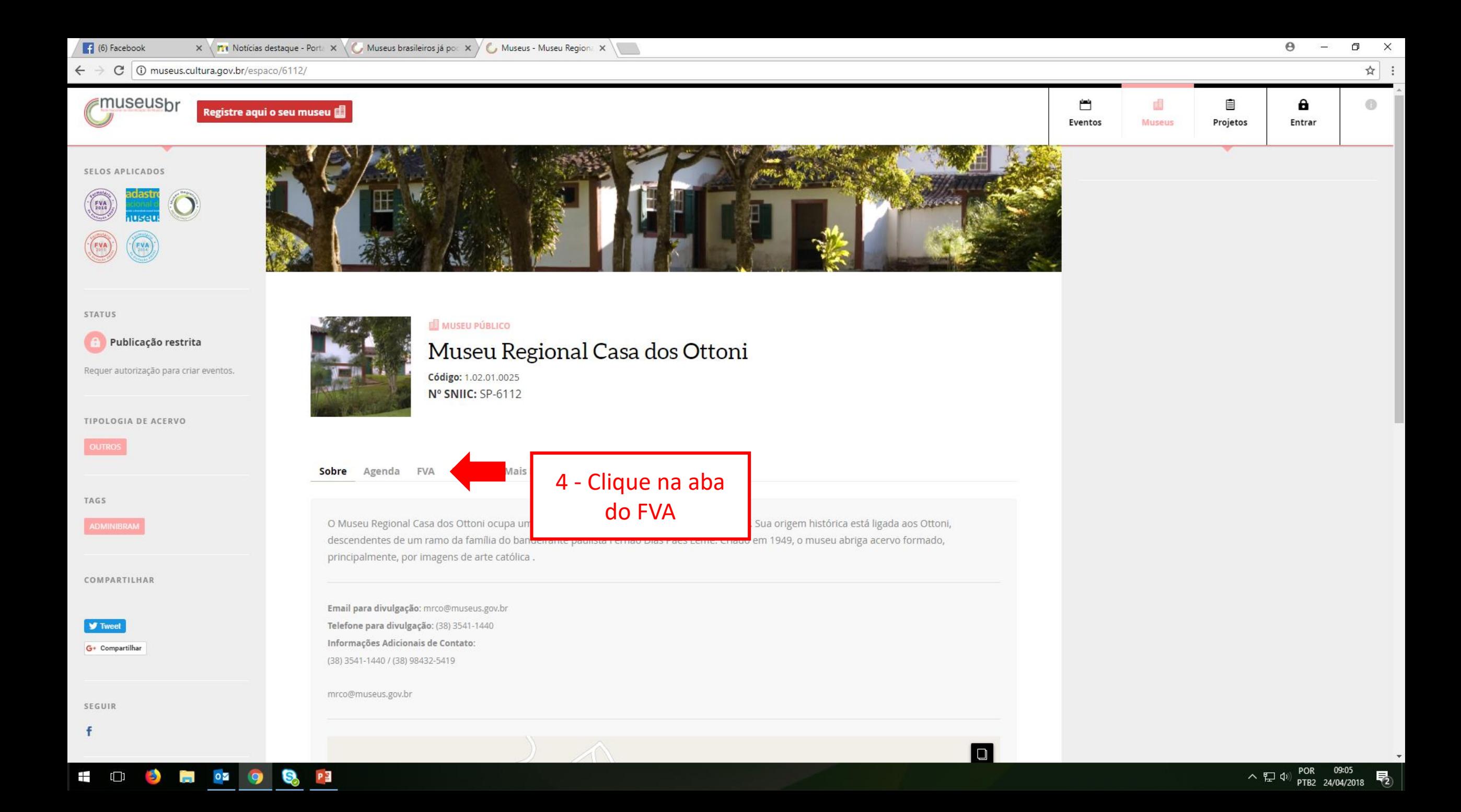

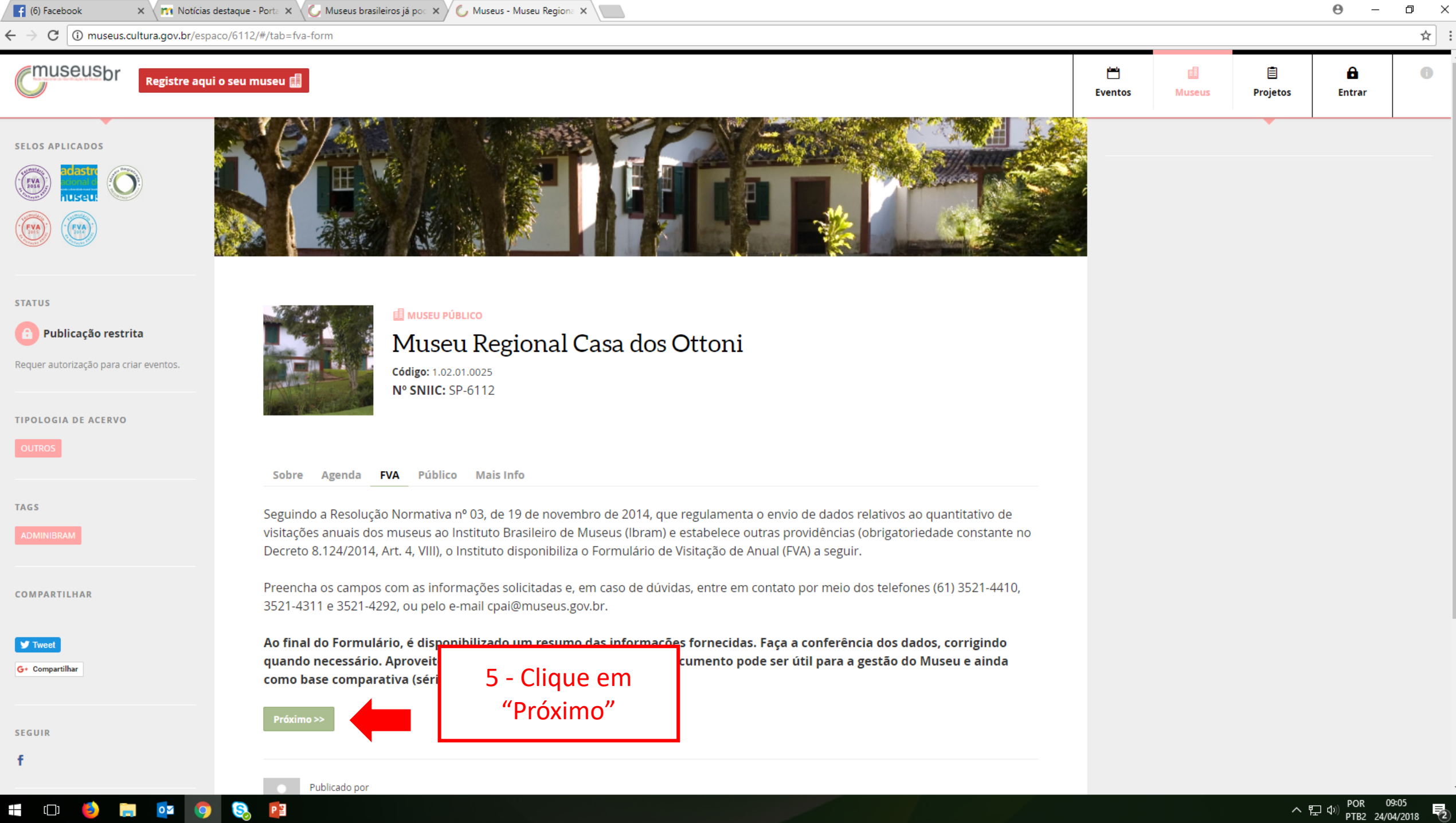

Sobre

**STATUS** 

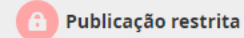

Requer autorização para criar eventos.

## **TIPOLOGIA DE ACERVO**

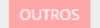

**TAGS** 

**COMPARTILHAR** 

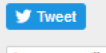

G+ Compartilhar

**SEGUIR** 

f

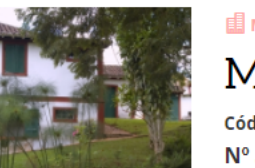

## **EL MUSEU PÚBLICO**

## Museu Regional Casa dos Ottoni

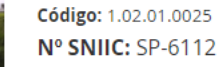

**Agenda FVA** Público Mais Info

## Termo de Compromisso

Ao fornecer as informações solicitadas neste formulário, o responsável pelo preenchimento se compromete com a veracidade das informações prestadas, sendo de sua inteira responsabilidade fornecer quaisquer esclarecimentos que possam ser solicitados pelo Instituto Brasileiro de Museus (Ibram).

Ainda, informamos que os dados fornecidos por meio do preenchimento do FVA serão ampla e irrestritamente divulgados de maneira agregada e, em casos especiais autorizados pelo Ibram, de maneira individualizada.

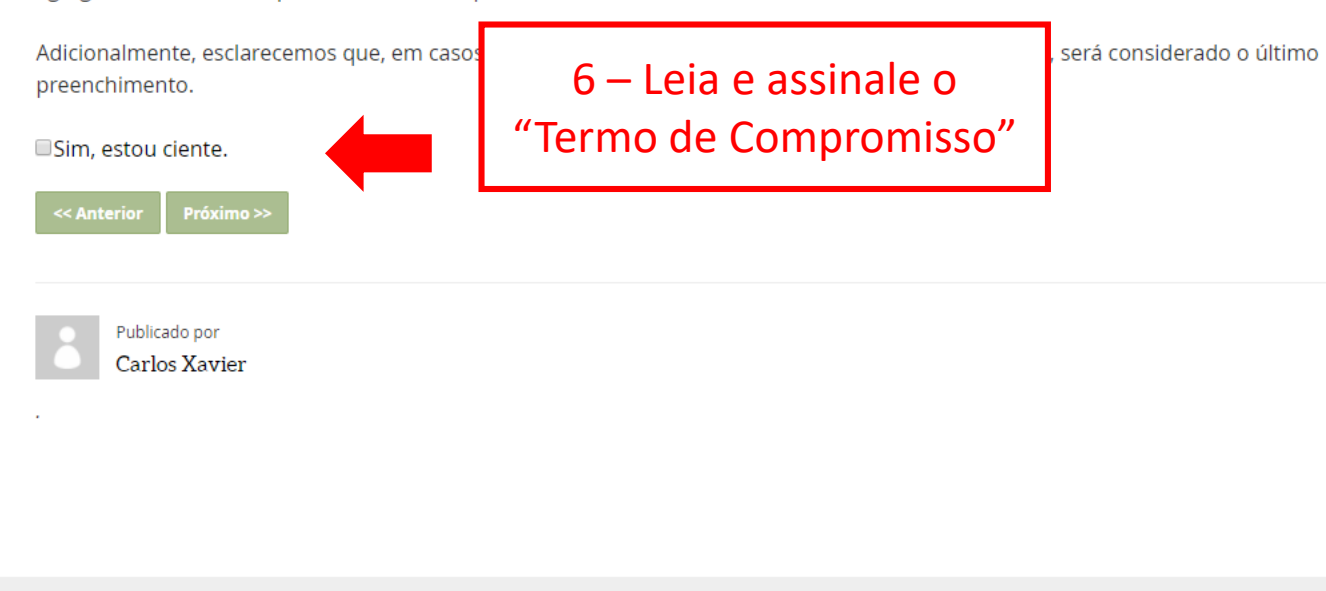

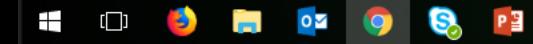

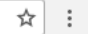

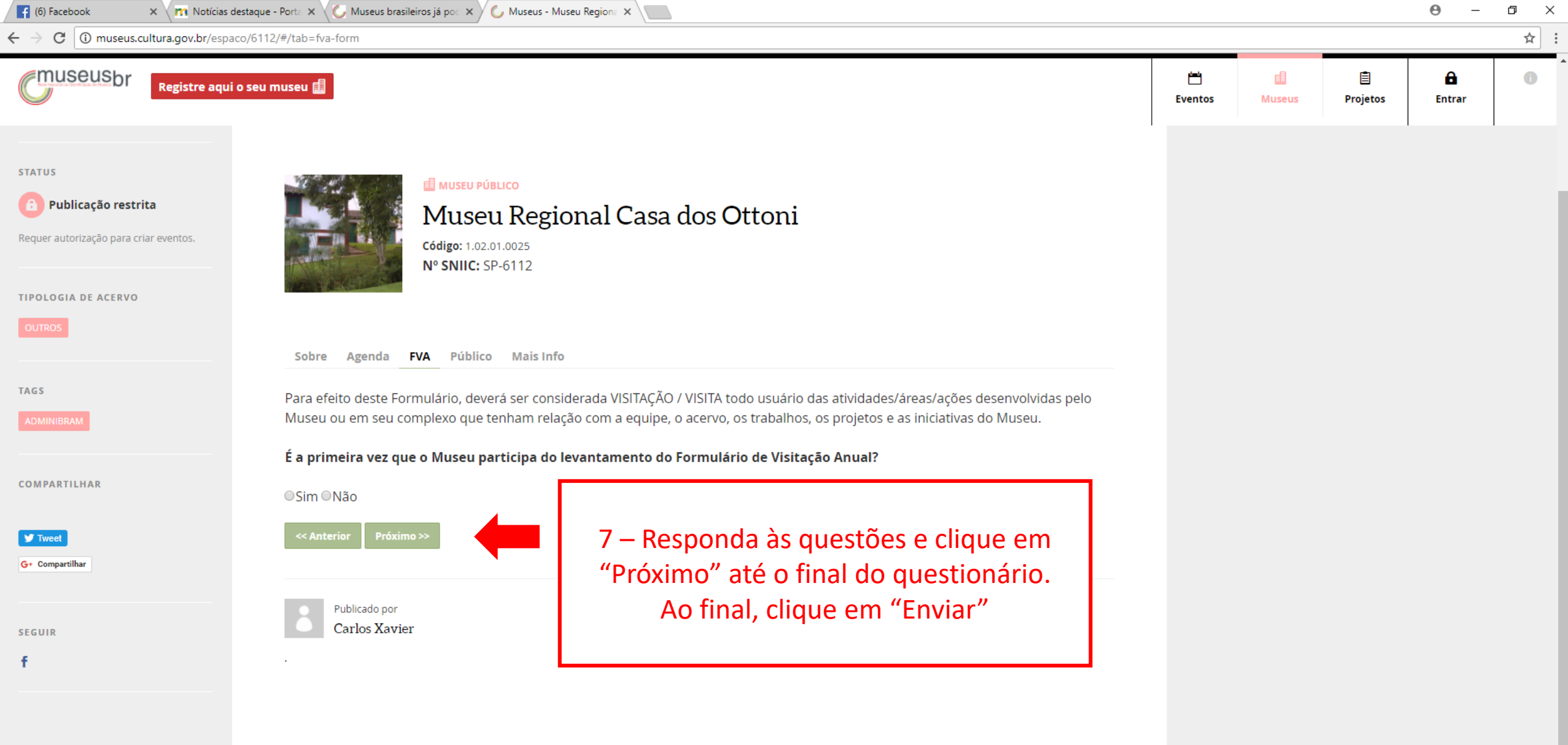

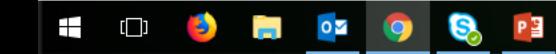